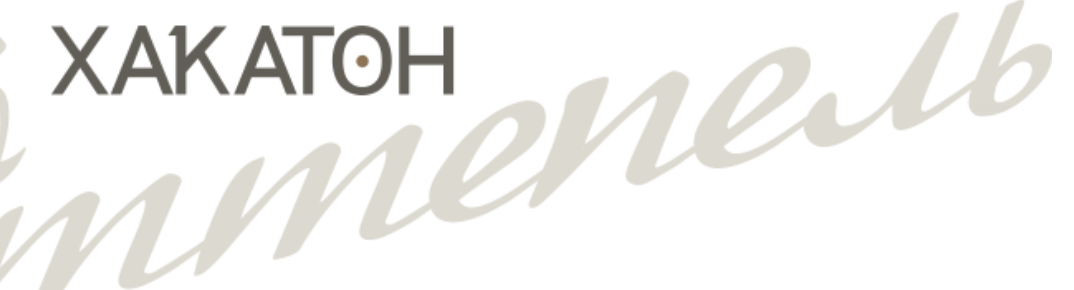

## **JavaScript** – дверь во все платформы

Михаил Семичев Software Engineering Manager EPAM Systems Mikhail\_Semichev@epam.com

**17-19 марта 2017 САРАТОВ**

## О докладчике

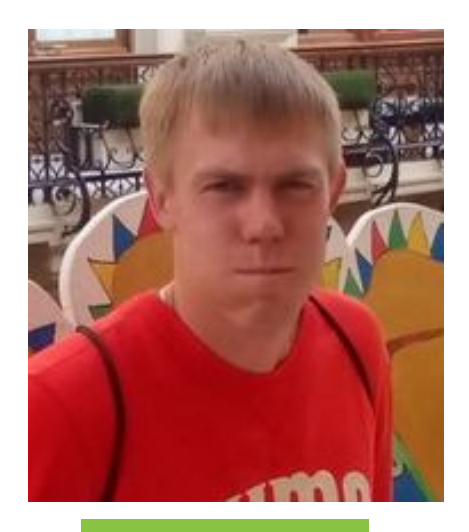

Mikhail Semichev

**EPAM Systems,**  *Software Engineering Manager*

#### **Михаил Семичев**

(9 лет во Front-End разработке, фанат JavaScript)

Руководитель Саратовского Front-End направления EPAM Systems (70+ JavaScript разработчиков).

Я вижу своей главной задачей - создание достойных рабочих мест, укрепление и наращивание Front-End подразделения.

+ Популяризация IT в городе (SaratovJS, IT Subbotnik)

- Я хочу написать приложение, но на каком языке?
- Как сделать его доступным всем?
- Как организовать быстрый выход на рынок?
- Быструю поставку обновлений?
- Как сделать проще?

## **Github** репозитории

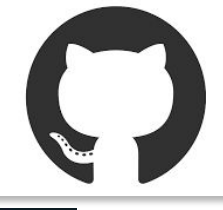

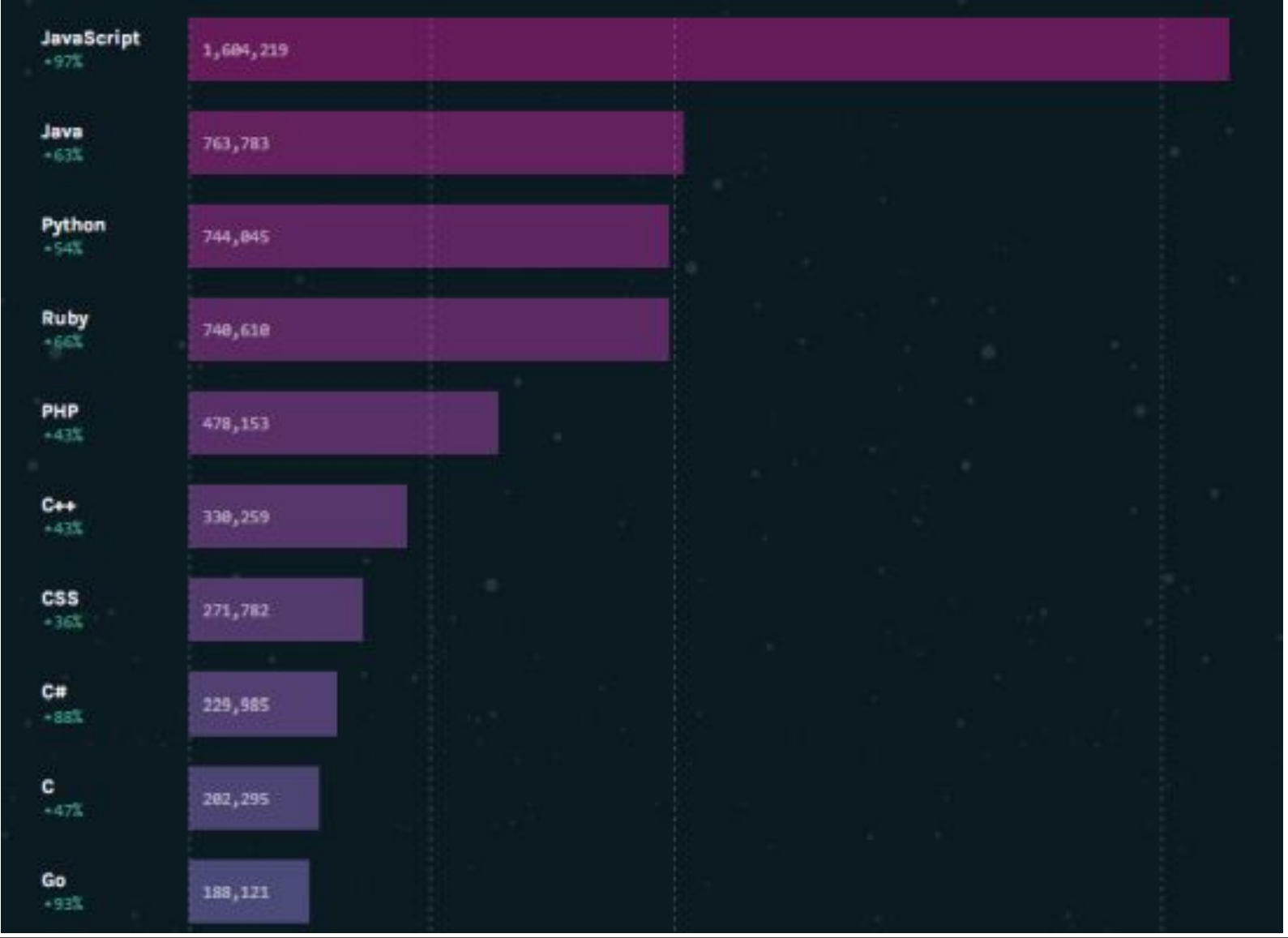

## **Stack Overflow вопросы**

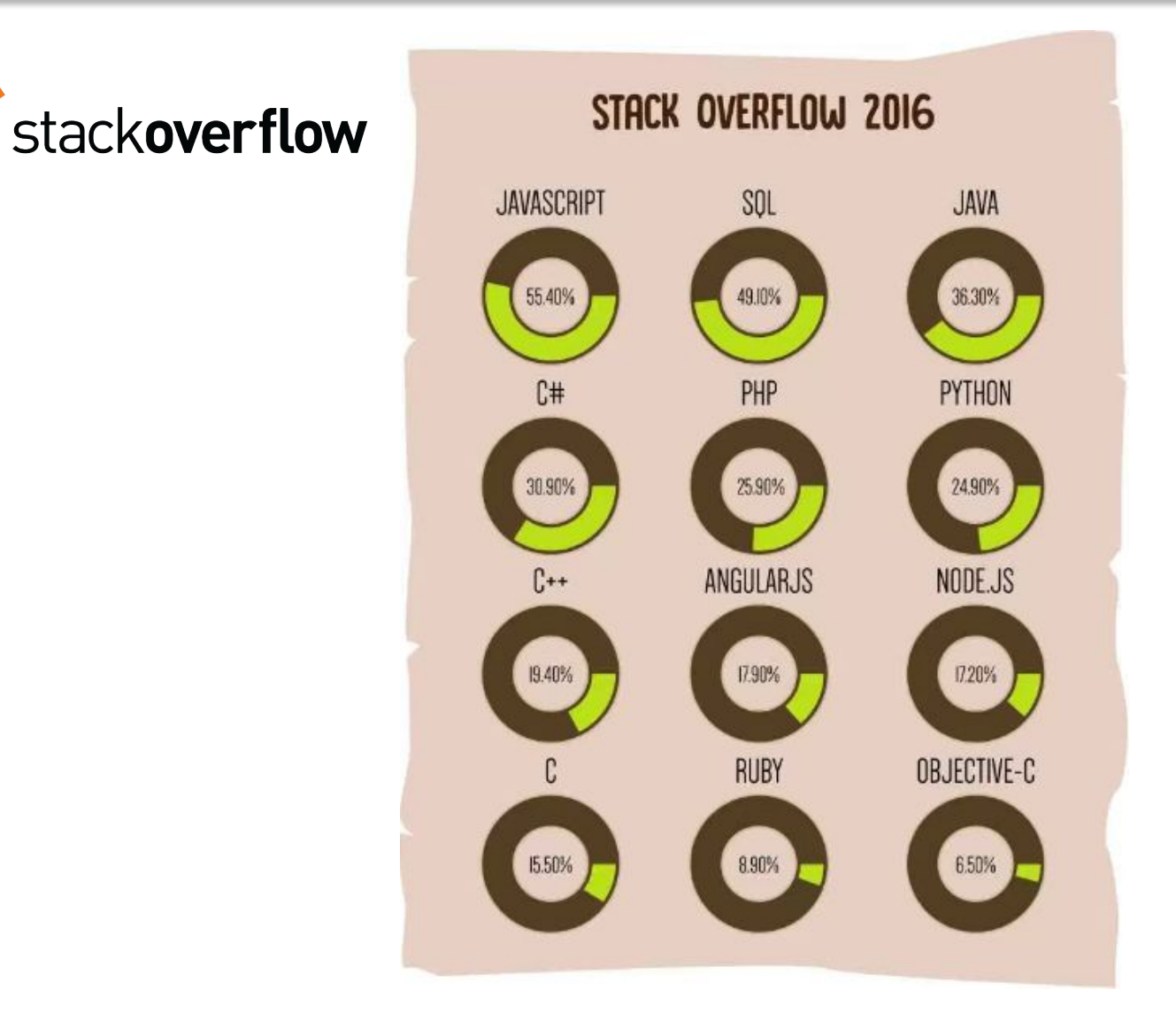

## Вакансии

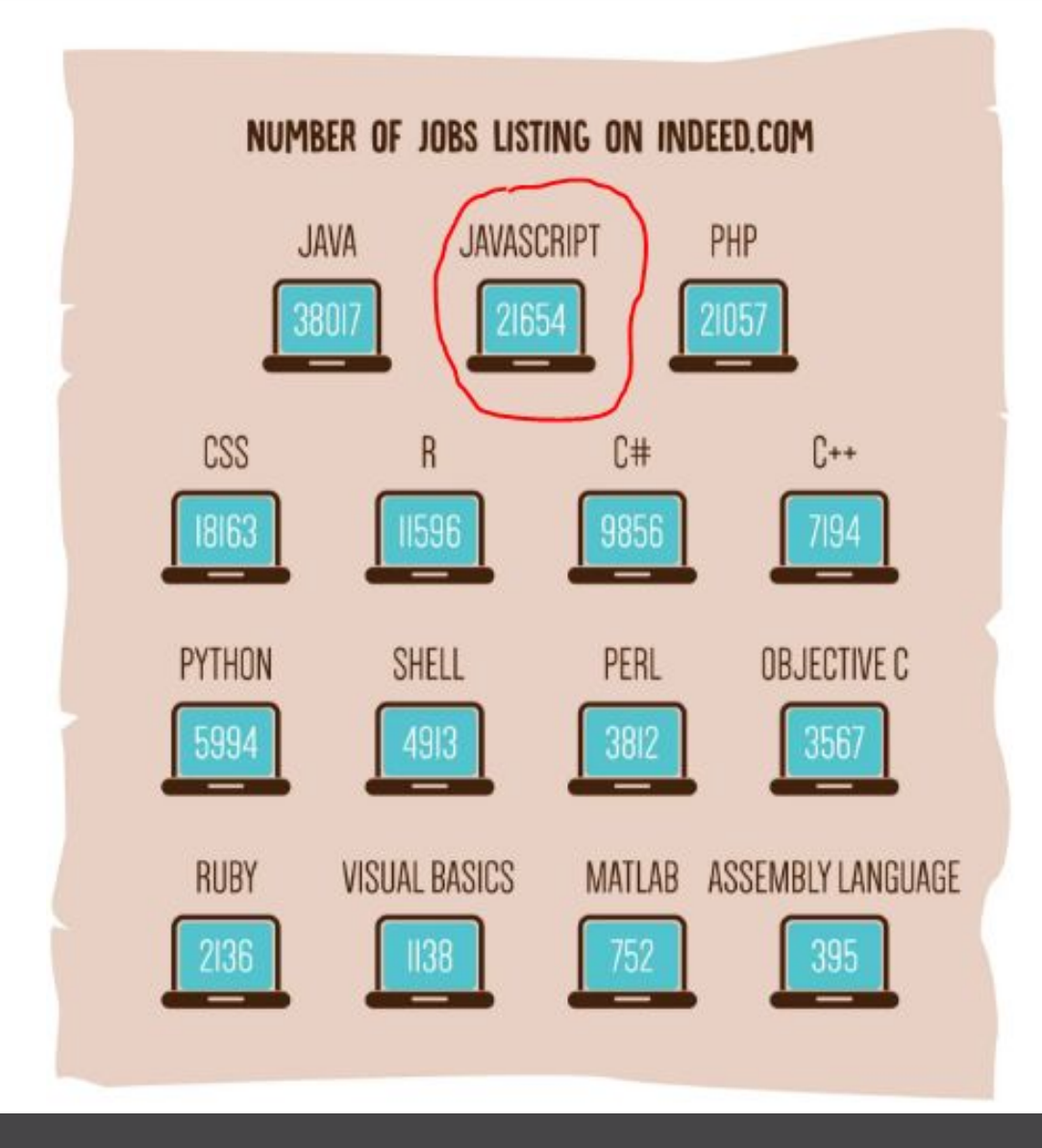

## **NPM (Node)** скачивание пакетов в неделю

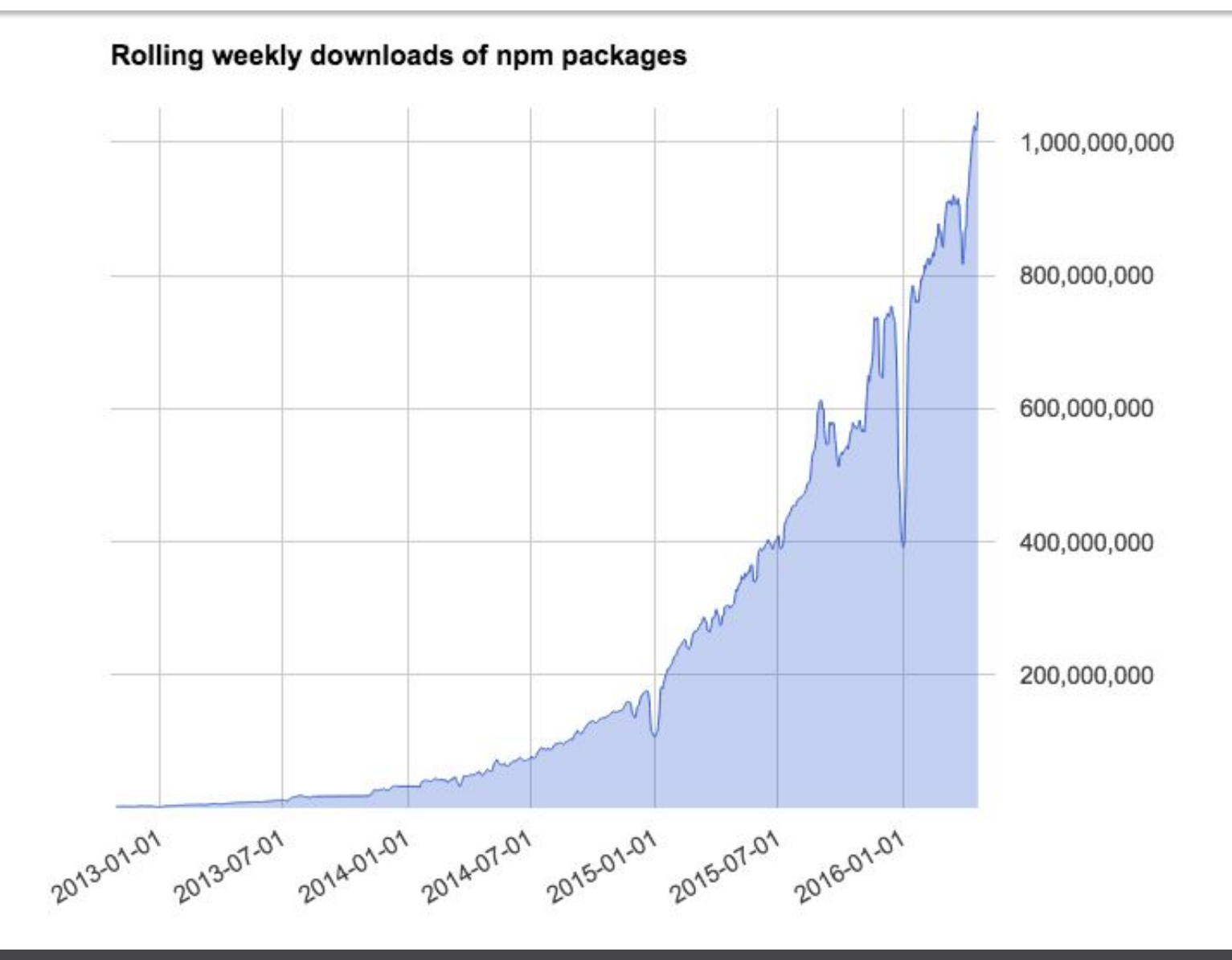

## Не имеет значения на чем вы пишете ВЕ

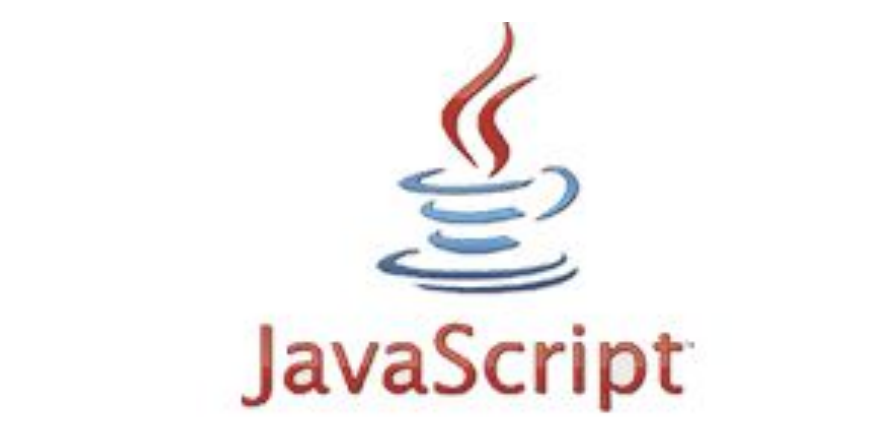

## Front-End

## **Back-End**

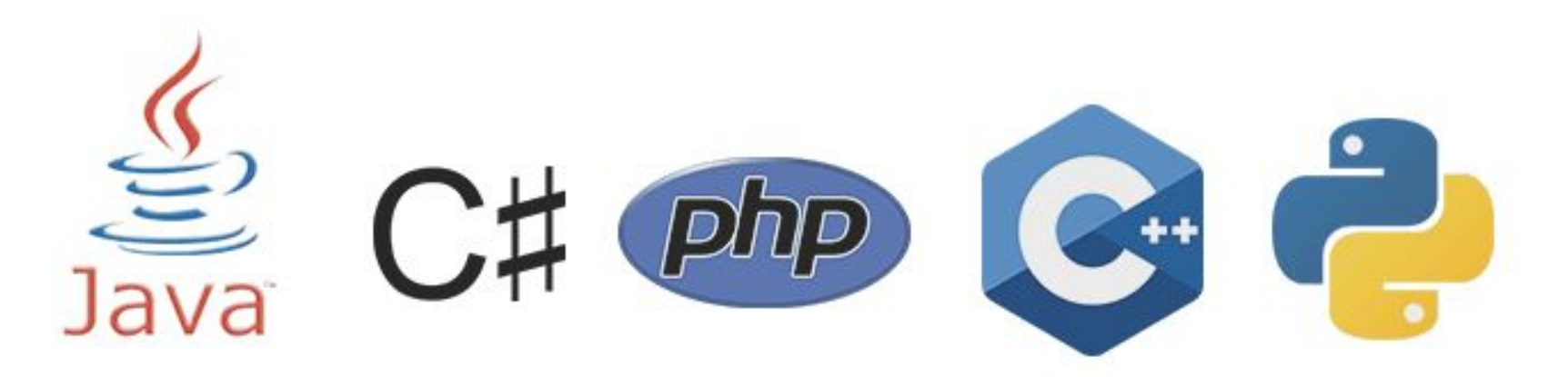

Это же только про WEB приложения?

# Уже НЕТ !

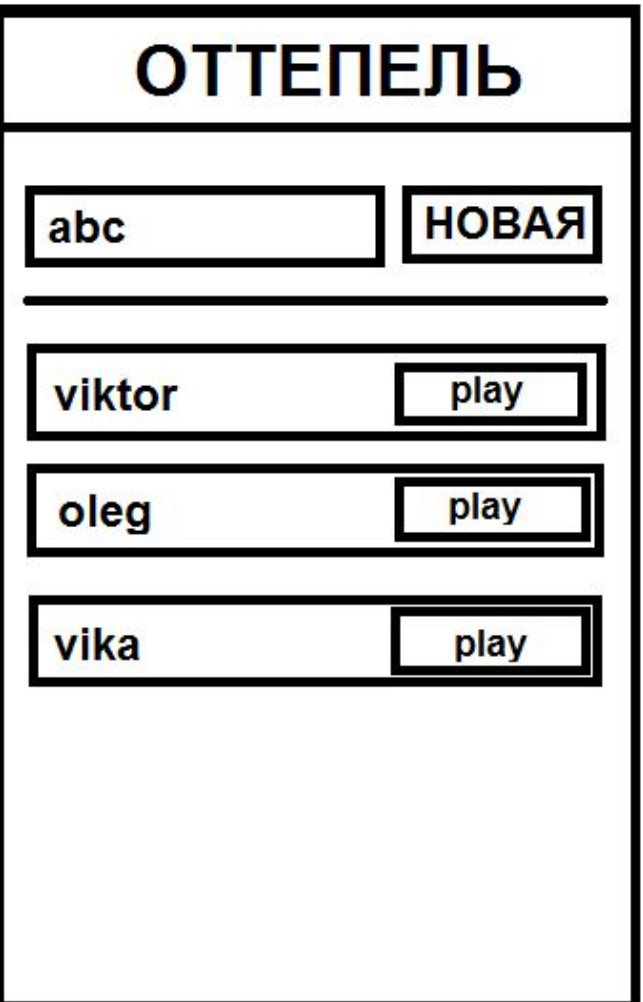

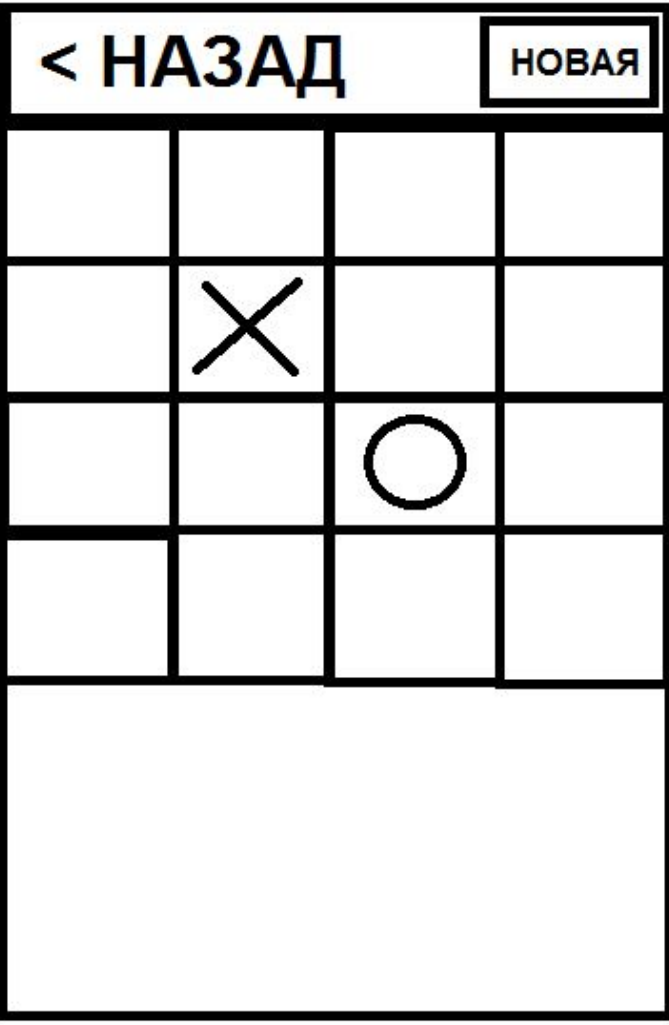

## Выберем самые-популярные технологии

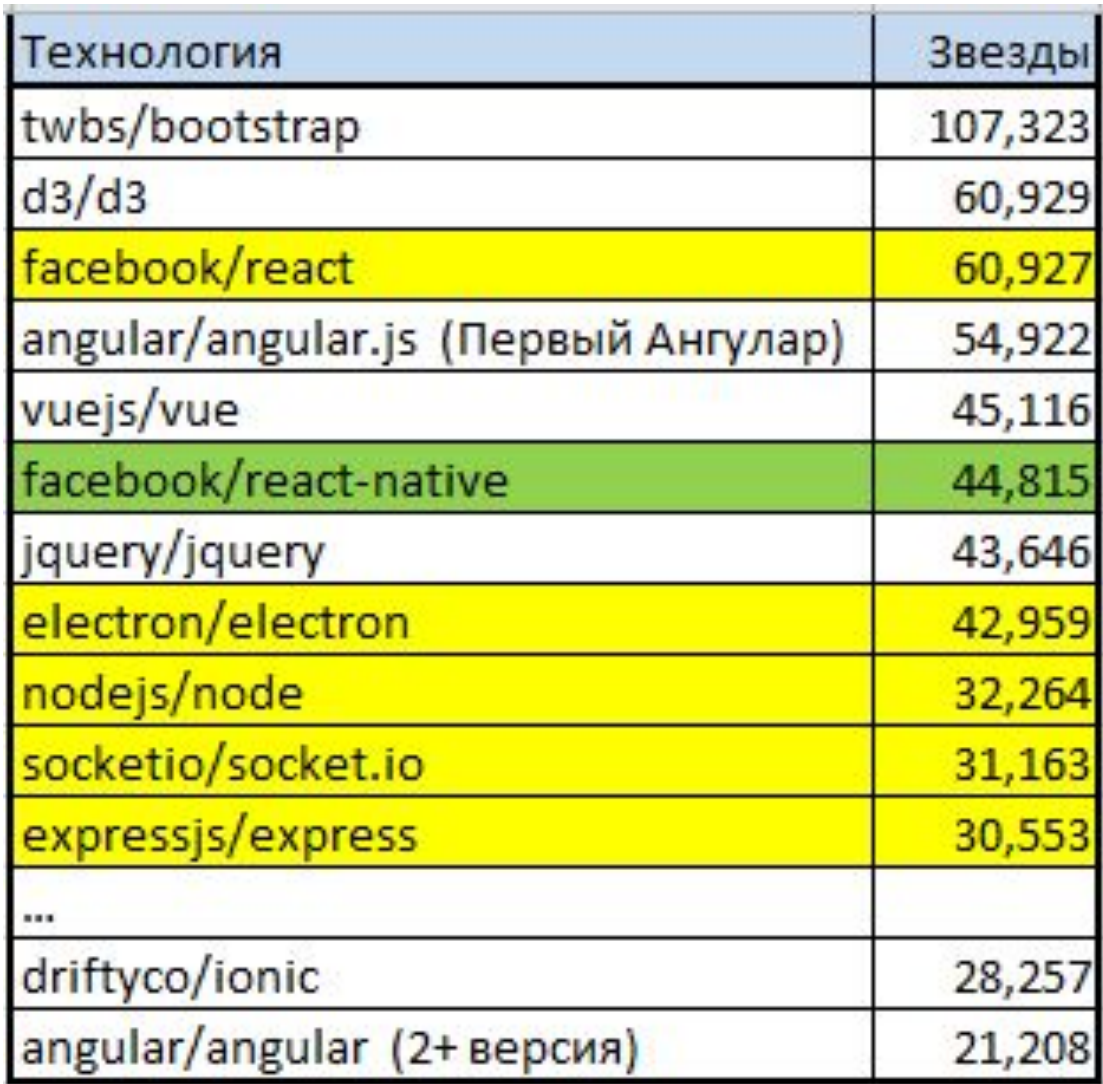

## React vs Angular. NPM скачивания 2016.

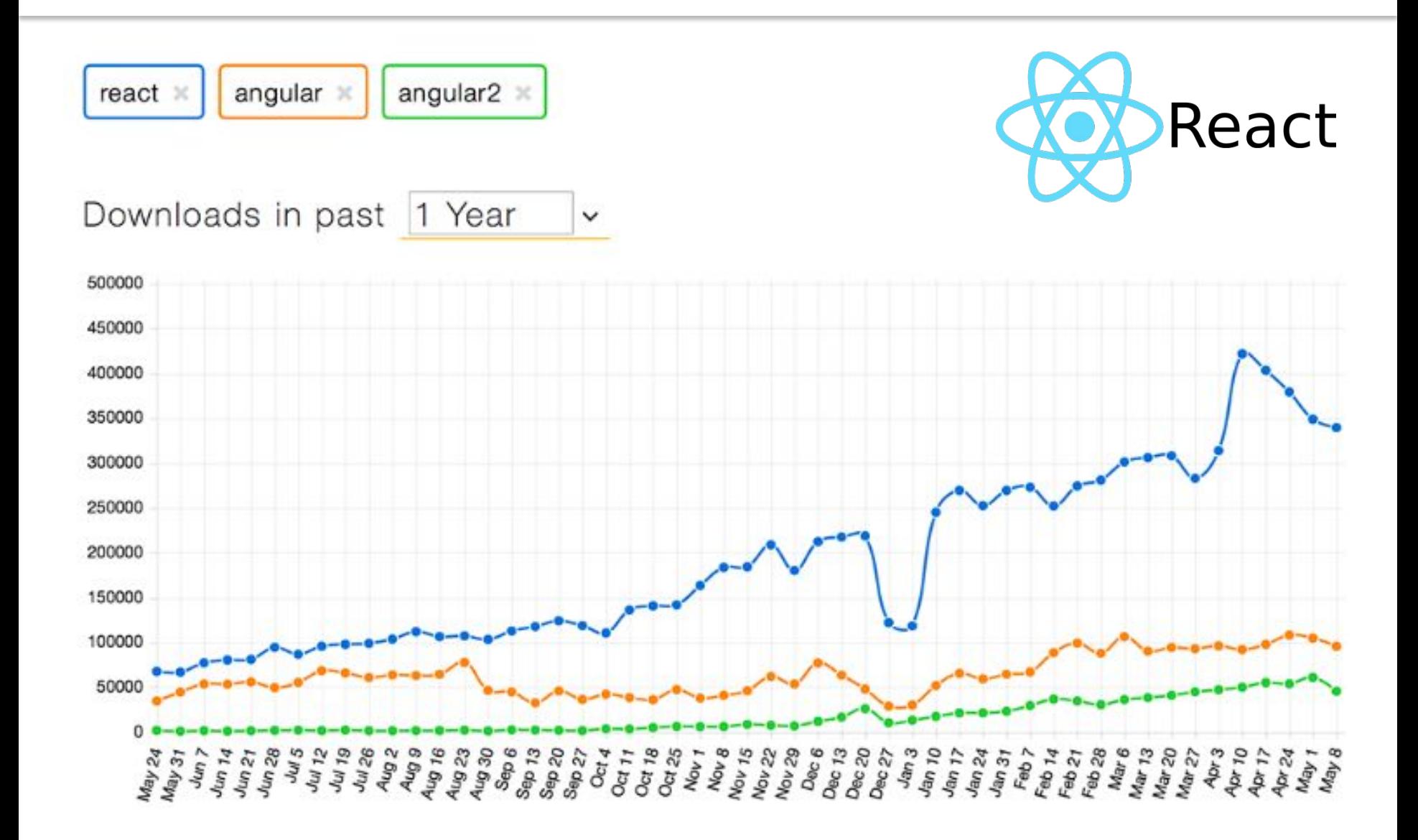

## Почему так популярен React ?

- •Низкий порог входа
- •Функциональный JS во всей красоте и выразительности
- •Оч. Быстрый:
	- Virdual DOM
	- Время холодного старта 150мс
	- Трафиком 52KB
	- Эксперимент: При 3G подключении Hello World SPA грузится <1 сек. (Angular 2 аналог ~4 сек)
- •Серверный рендеринг
- •Отличная тестируемость
- •Мощное комьюнити, куча библиотек, компонентов, книг

#### https://github.com/facebookincubator/create-react-app

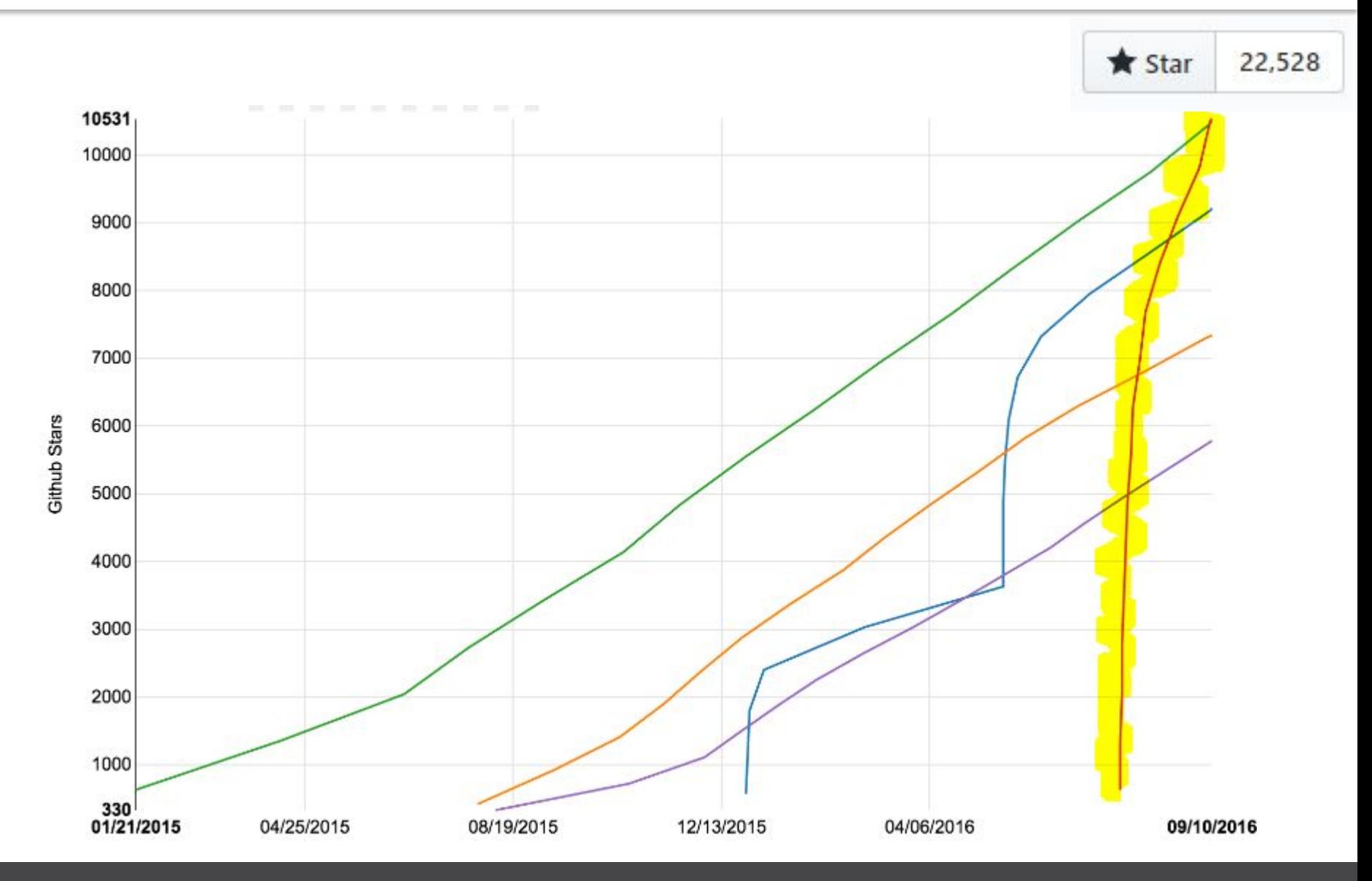

## Mobx (https://github.com/mobxjs/mobx)

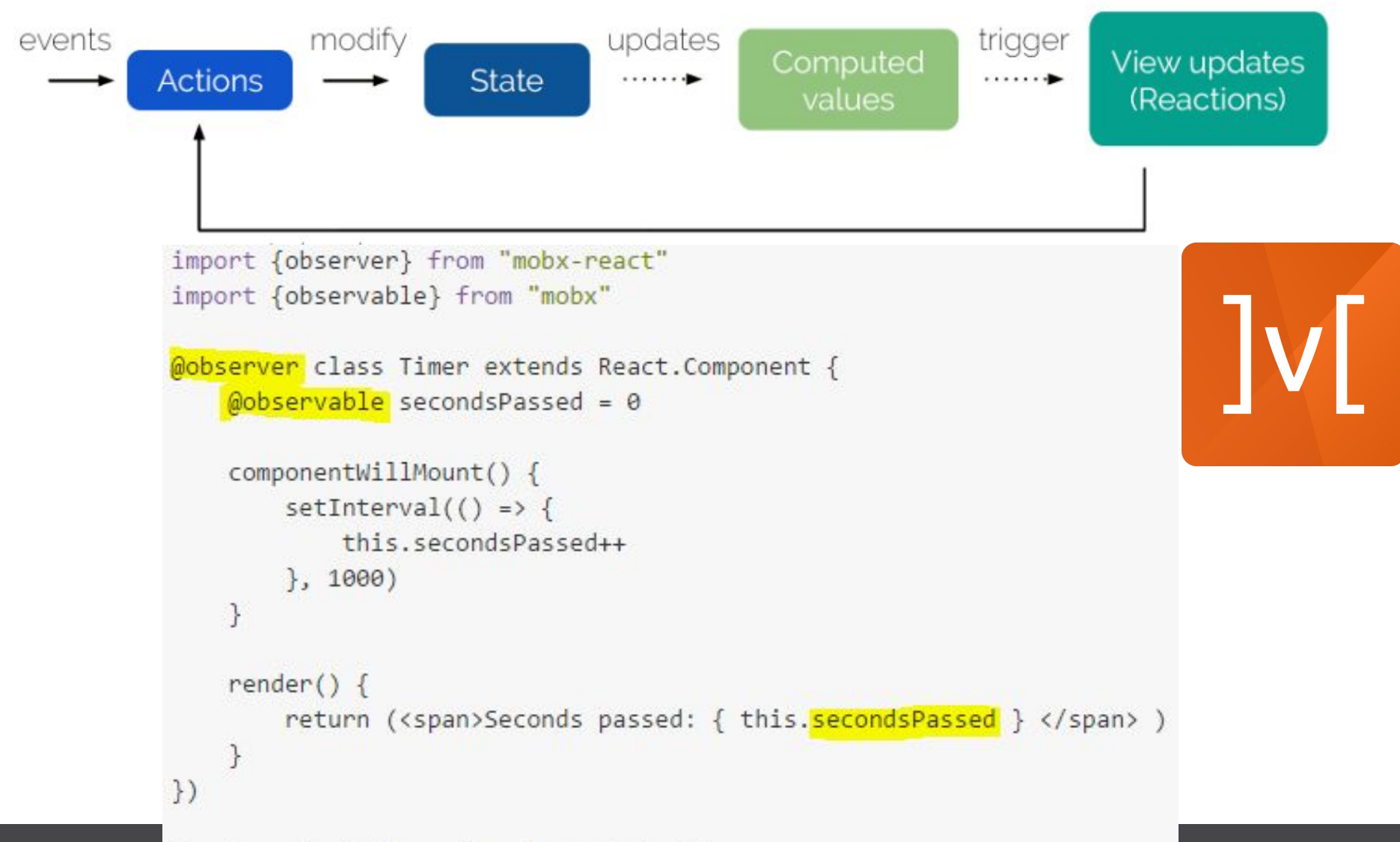

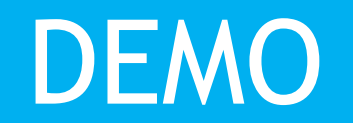

ReactApp

## Архитектура приложения

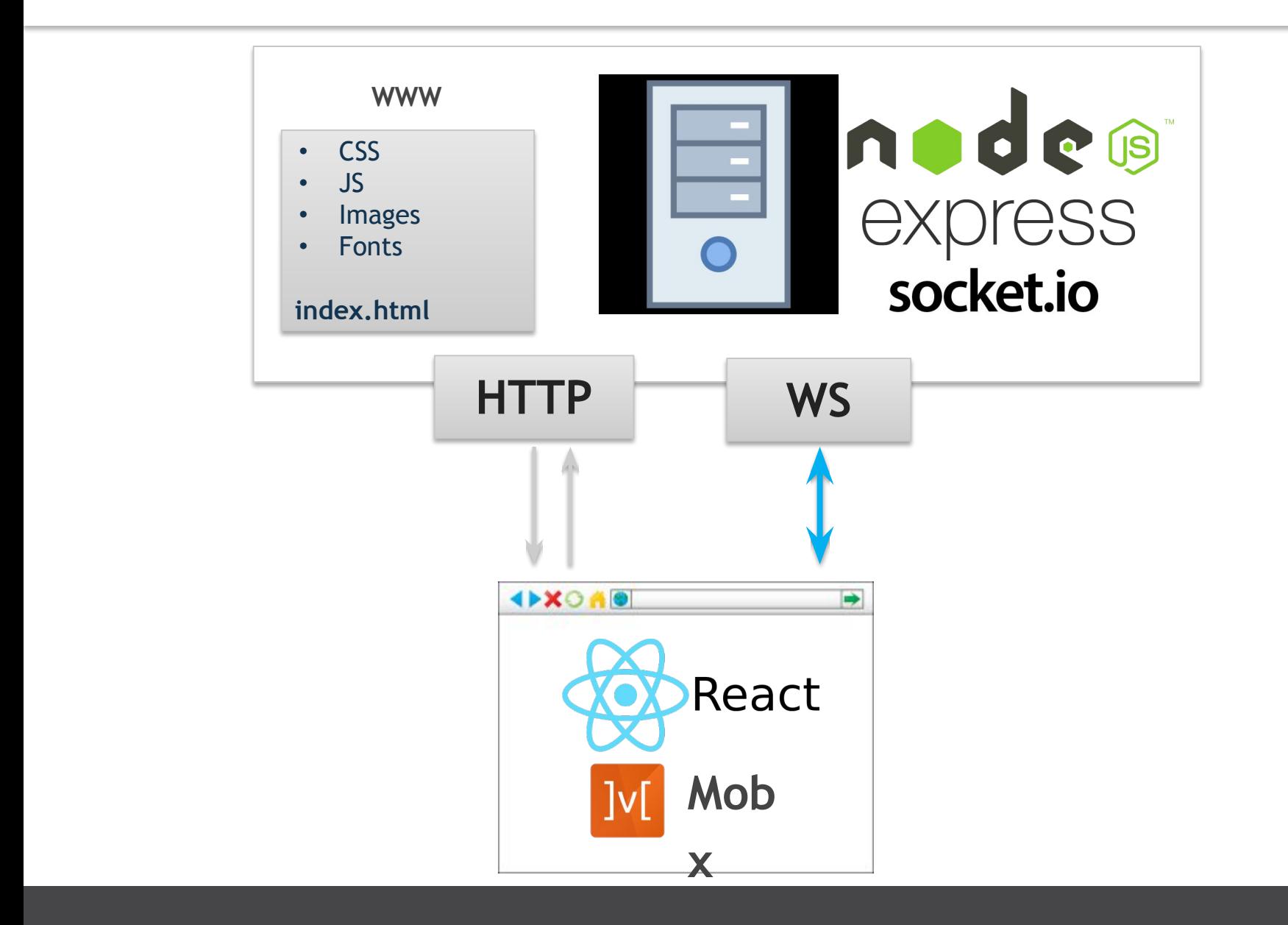

#### https://github.com/MikhailSemichev/xo123

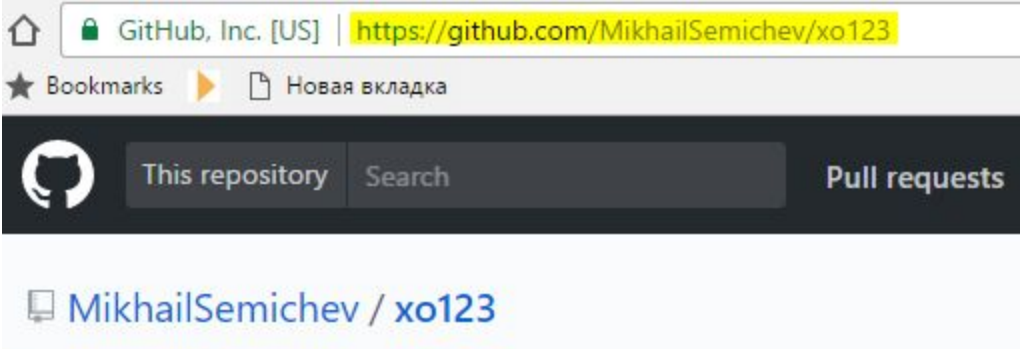

#### xo123 cross-platform app on React

Running Node Express Web Service (Back-End of the app with web-sockets)

Make sure you have Node.js.

\$ git clone https://github.com/MikhailSemichev/xo123.git  $$ cd x0123$ \$ npm install  $$$  npm start

Service will now be running on http://localhost:3333/.

**Running React Front-End Application** 

\$ cd ReactApp \$ npm install  $$$  npm start

## **Hosting**

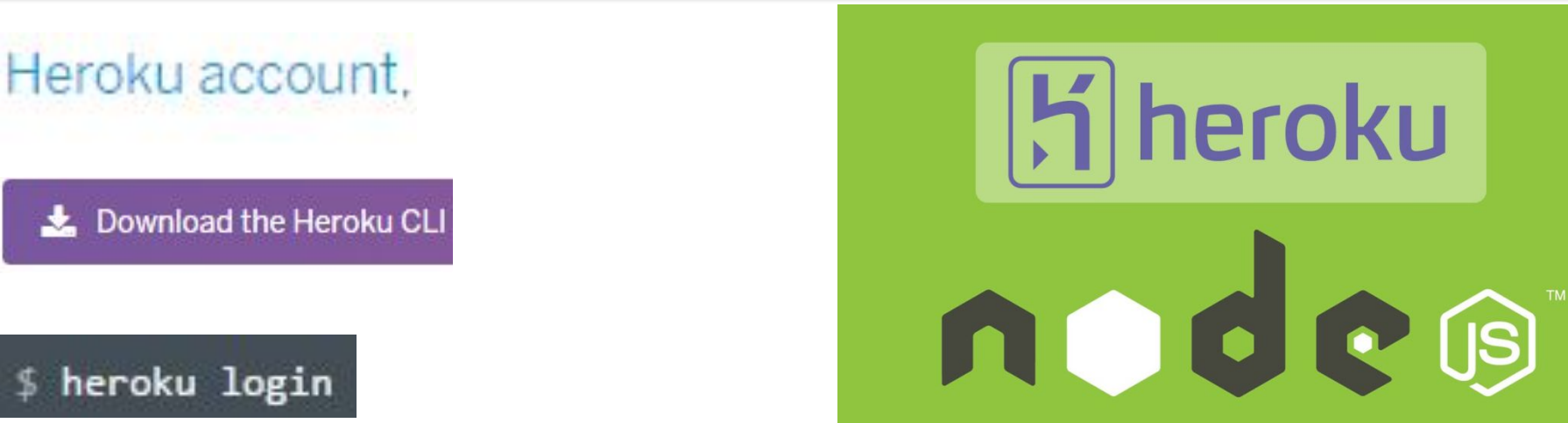

git clone https://github.com/heroku/node-js-getting-started.git s. cd node-js-getting-started

#### heroku create

git push heroku master

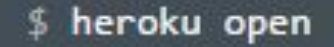

https://dashboard.heroku.com/apps/xo123/deploy/github

## **Continuous Delivery**

- 1. Дорабатываем приложение
- 2. \$ npm build\_h
- 3. \$ git push master

Все клиенты получают обновление !

# УРА ! Мир увидел наше приложение

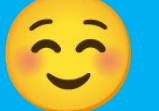

## **Mobile**

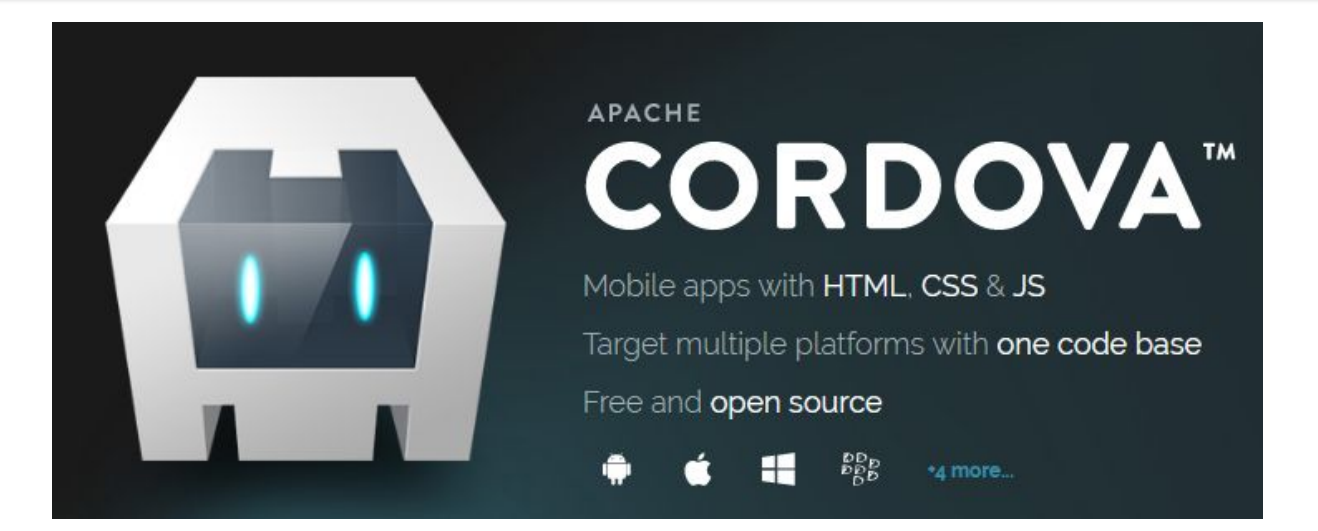

- $\bullet$   $\overline{O}S(Mac)$
- Amazon Fire OS (Mac, Linux, Windows)
- Android (Mac. Linux, Windows)
- BlackBerry 10 (Mac. Linux, Windows) ٠
- Windows Phone 8 (Windows) ٠
- Windows (Windows)
- Firefox OS (Mac. Linux, Windows) ٠

## Архитектура Cordova

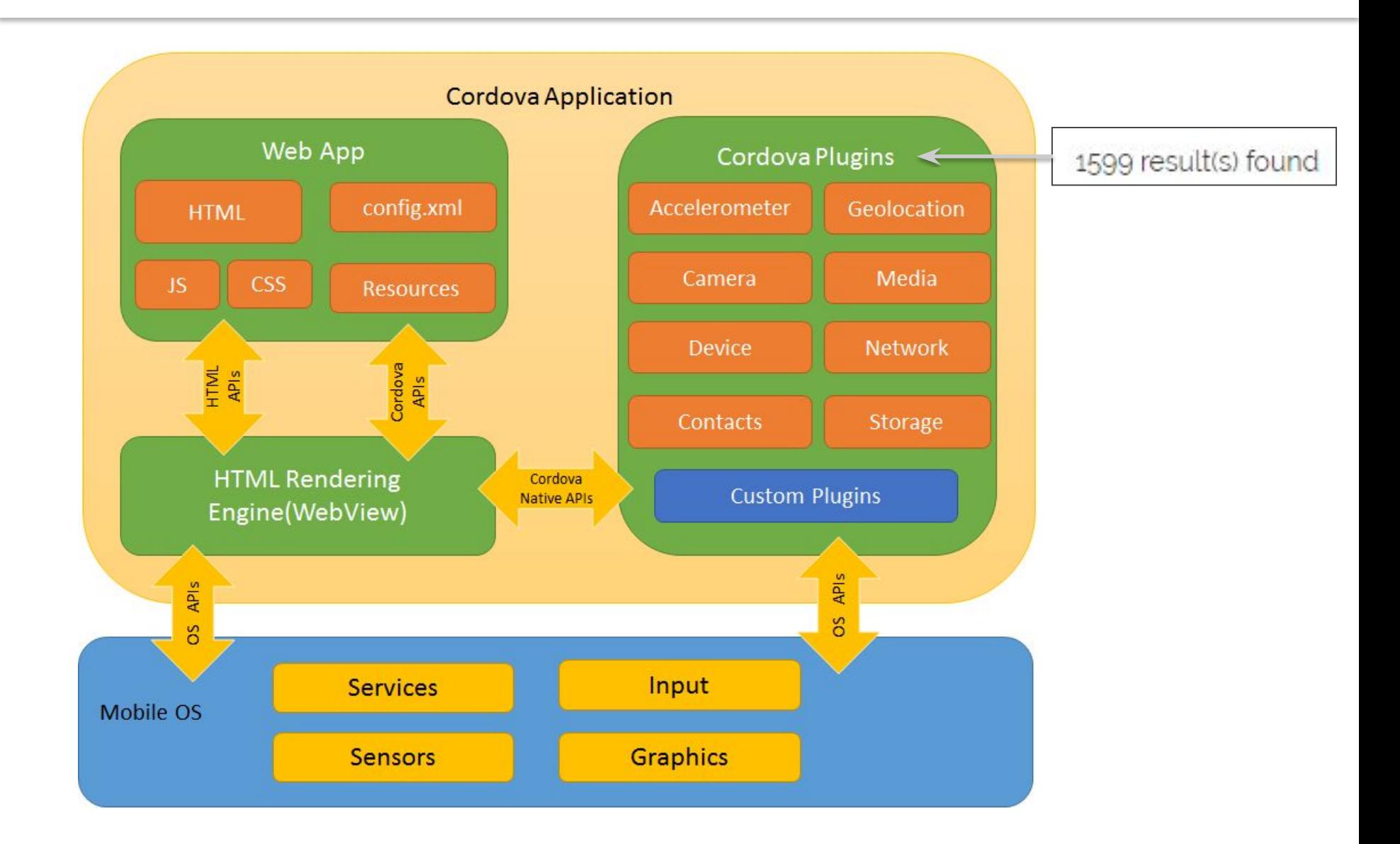

## Архитектура приложения

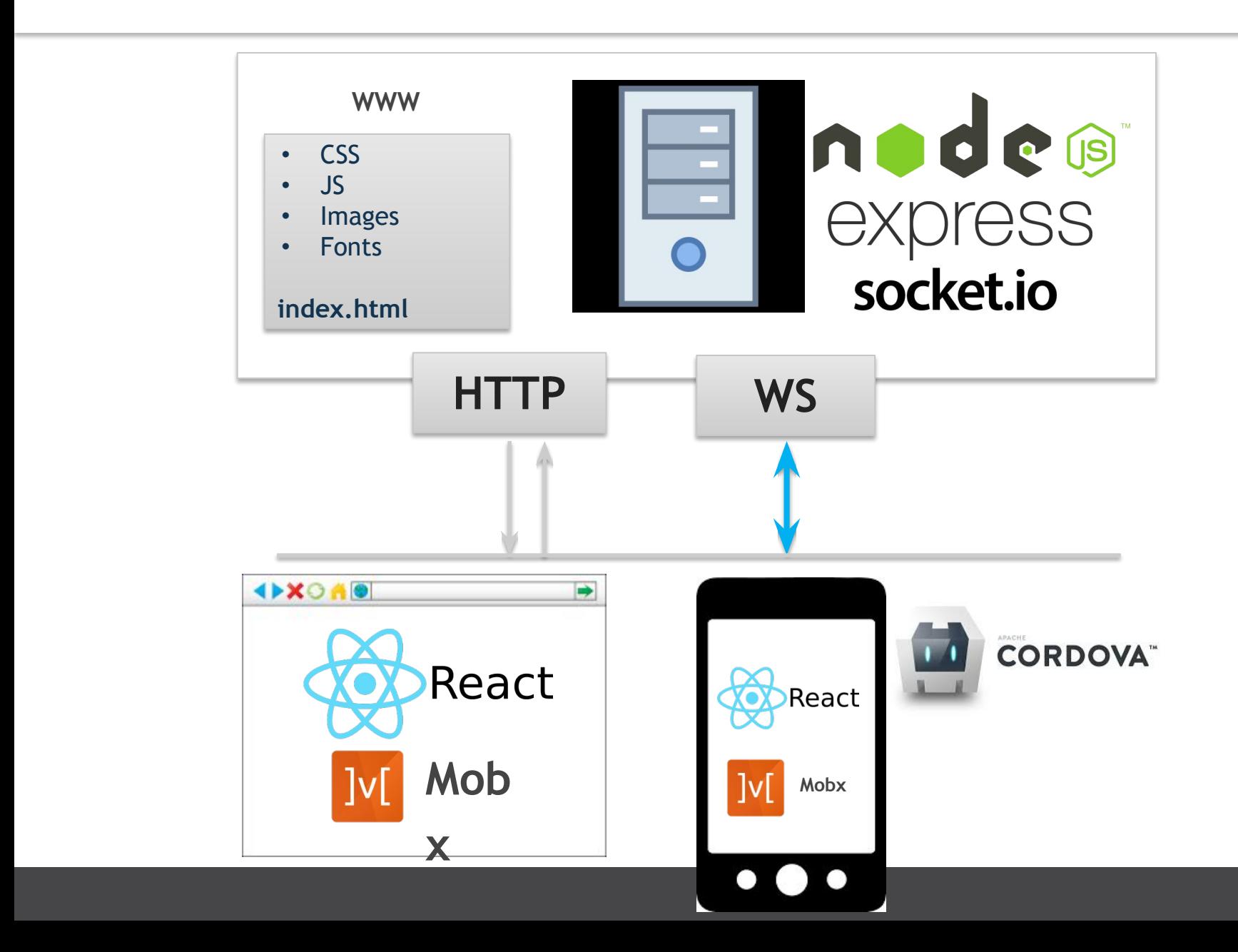

## Установка Android SDK

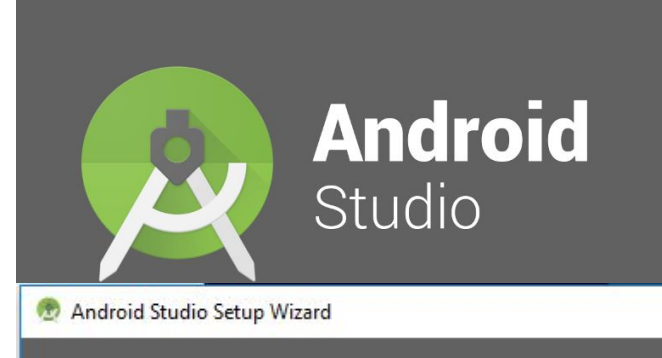

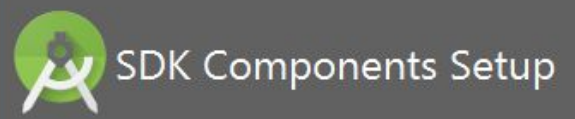

#### Check the components you want to update/install. Click Next to cor

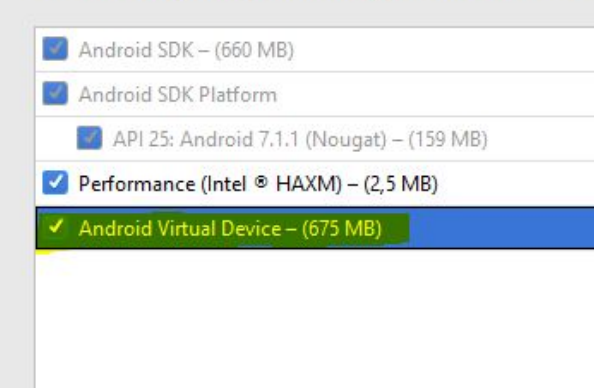

#### command line tools

#### https://developer.android.com/studio/index.html

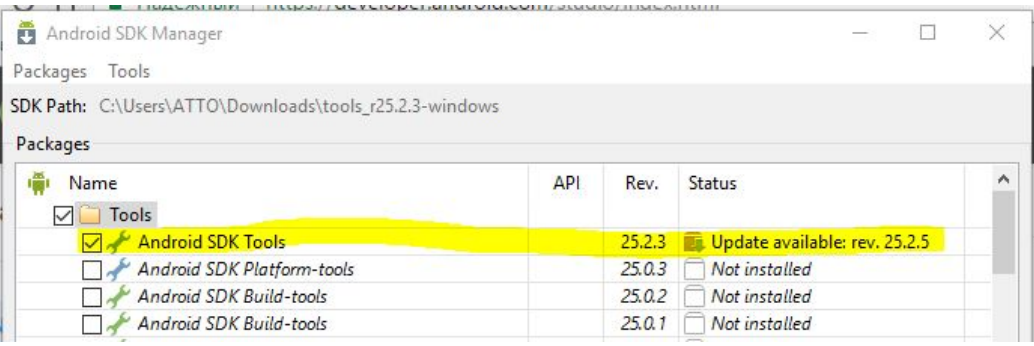

npm install -g cordova

### cordova create hello

cordova platform add browser cordova platform add android

cordova run android

## Работа в эмуляторе

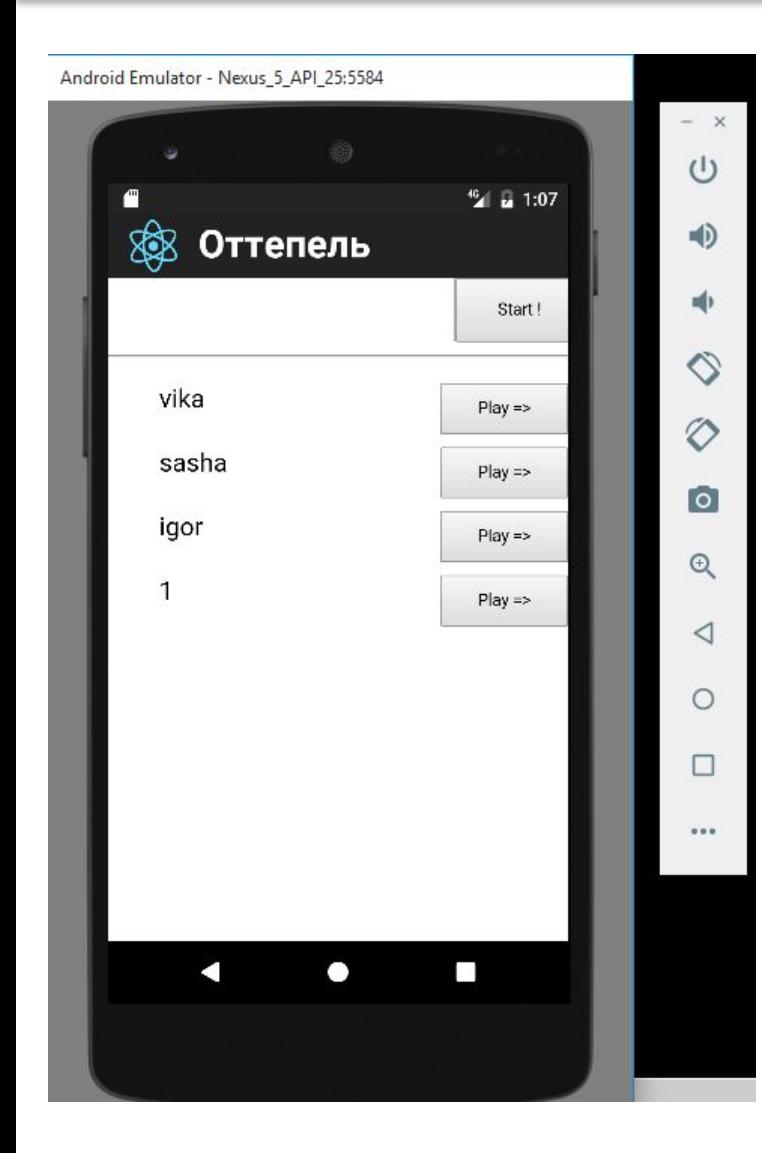

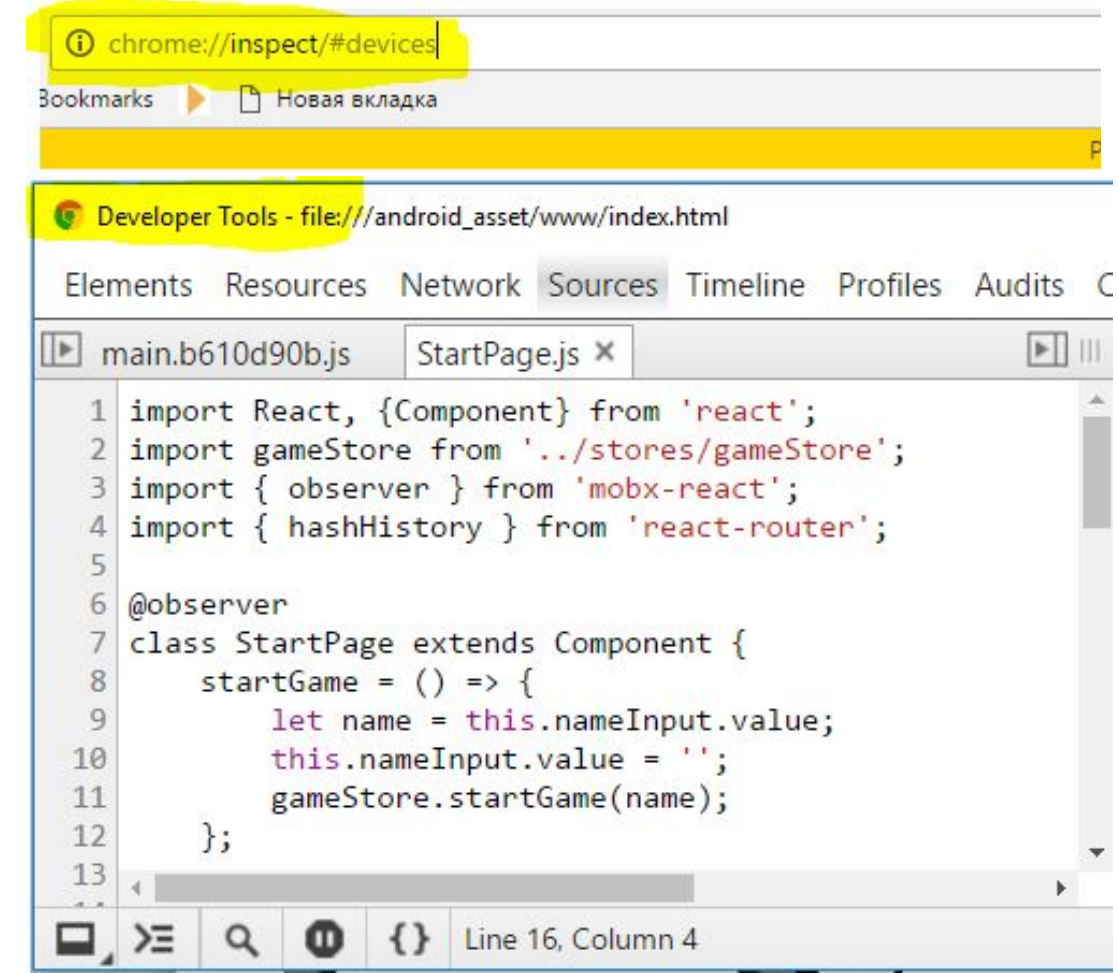

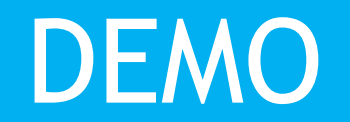

**MobileApp** 

## **Electron**

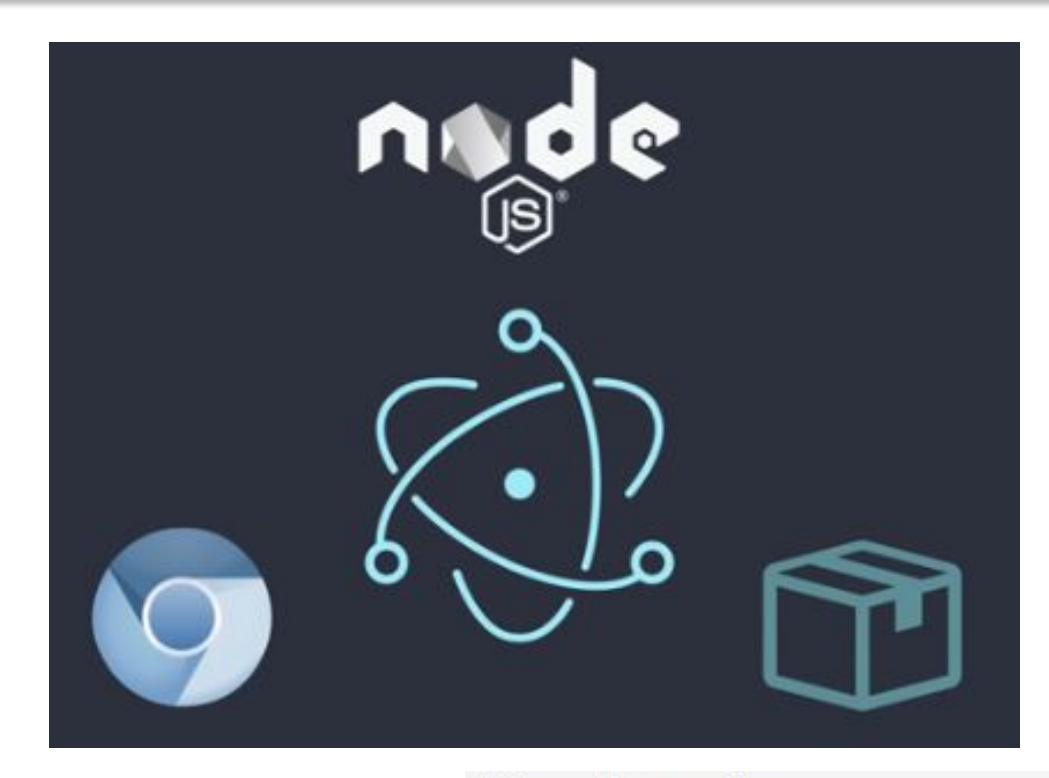

## **Cross Platform**

Compatible with Mac. Windows, and Linux, Electron apps build and run on three platforms.

- # Clone the repository
- \$ git clone https://github.com/electron/electron-quick-start
- # Go into the repository
- \$ cd electron-quick-start
- # Install dependencies
- \$ npm install
- # Run the app
- \$ npm start

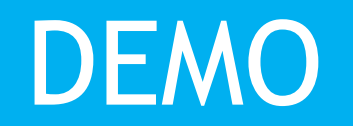

ElectronApp

## Архитектура приложения

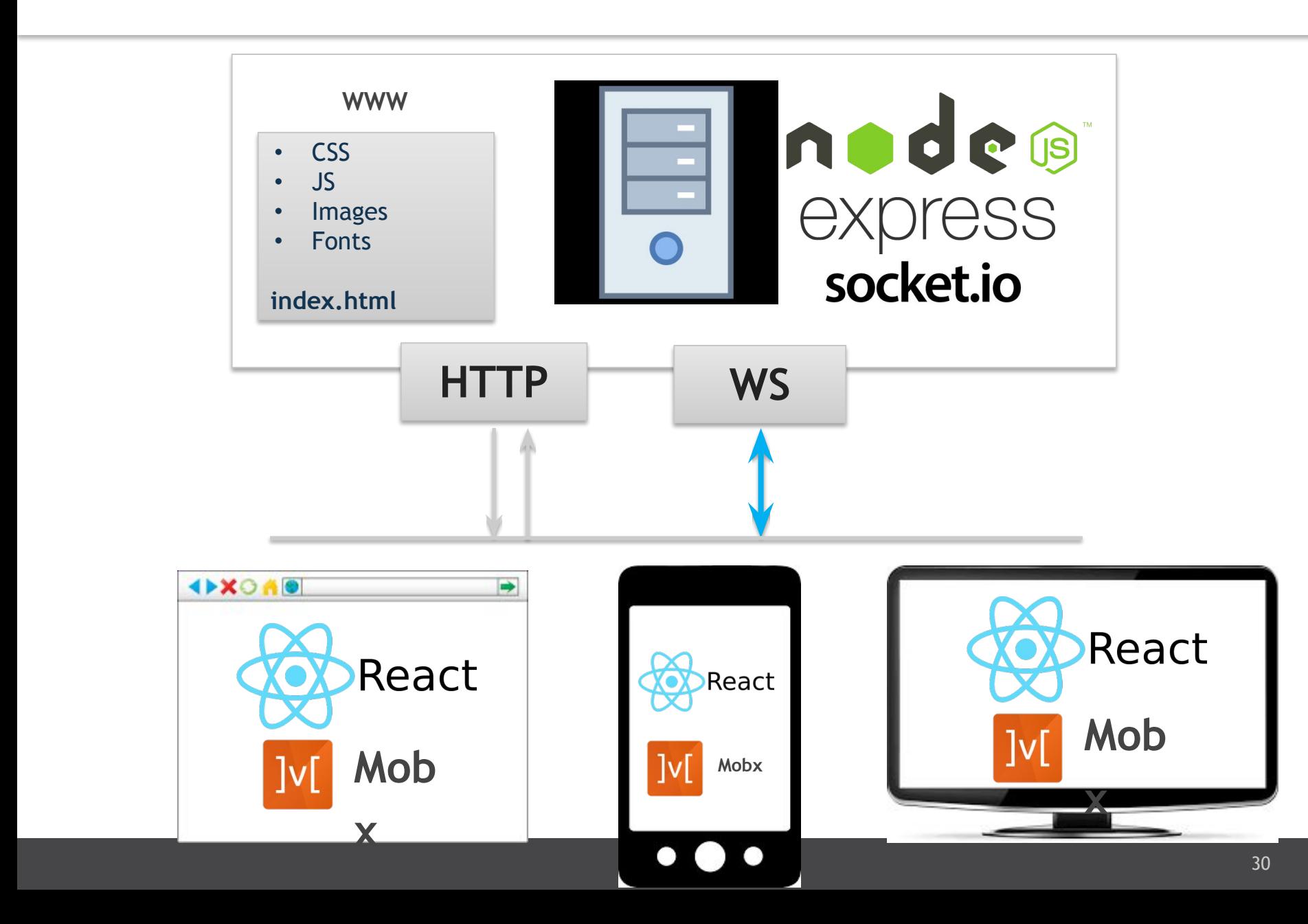

## JavaScript everywhere

- Web-Site
- Server (NodeJS)
- Mobile (iOS, Android, WindowsPhone, …)
- Desktop (Windows, Linux, MacOS)
- Build automation process
- Tests (Karma, Jest, Protractor)

• Единое приложение под все платформы !

## Как мне этому научиться?

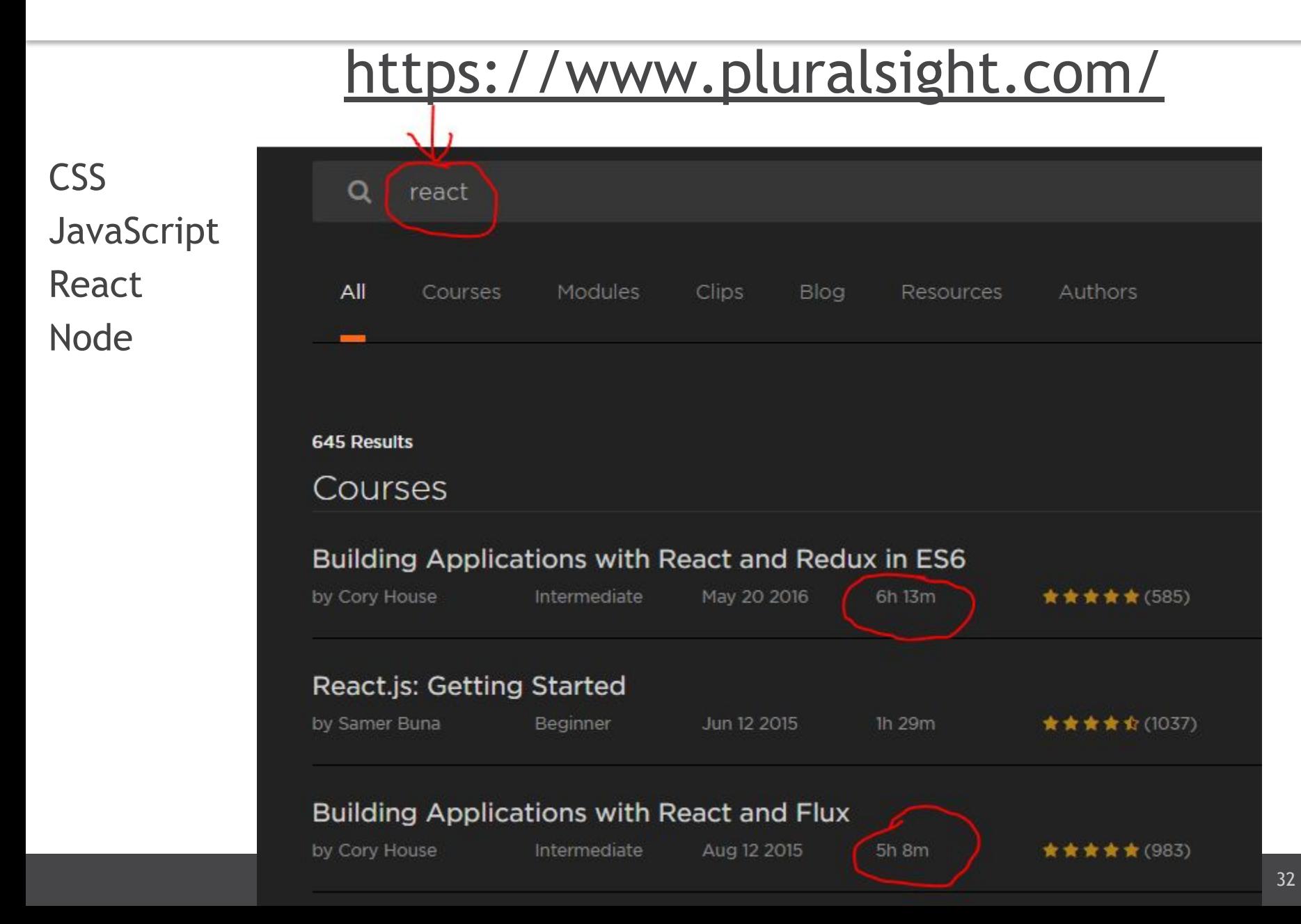

# Спасибо за внимание!

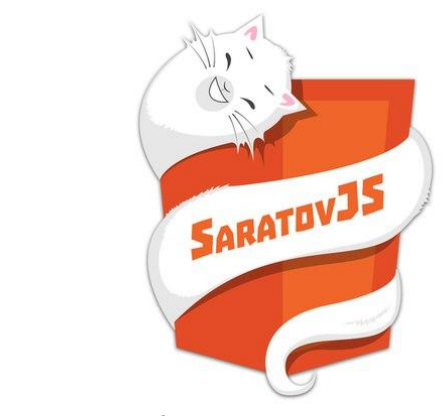

Михаил Семичев Software Engineering Manager EPAM Systems Mikhail\_Semichev@epam.com

**https://vk.com/saratovjs**